# **Primate Assay Laboratory California National Primate Research Center, University of California, Davis**

Research Director- Koen Van Rompay, DVM, PhD Clinical Director- Jeffrey Roberts, DVM

Shipping Address JoAnn Yee University of California, Davis Primate Assay Lab, CNPRC County Rd 98 at Hutchison Dr. Davis, CA. 95616

Contact Information Phone: 530-752-8242 Email: CNPRC-PDL@ucdavis.edu

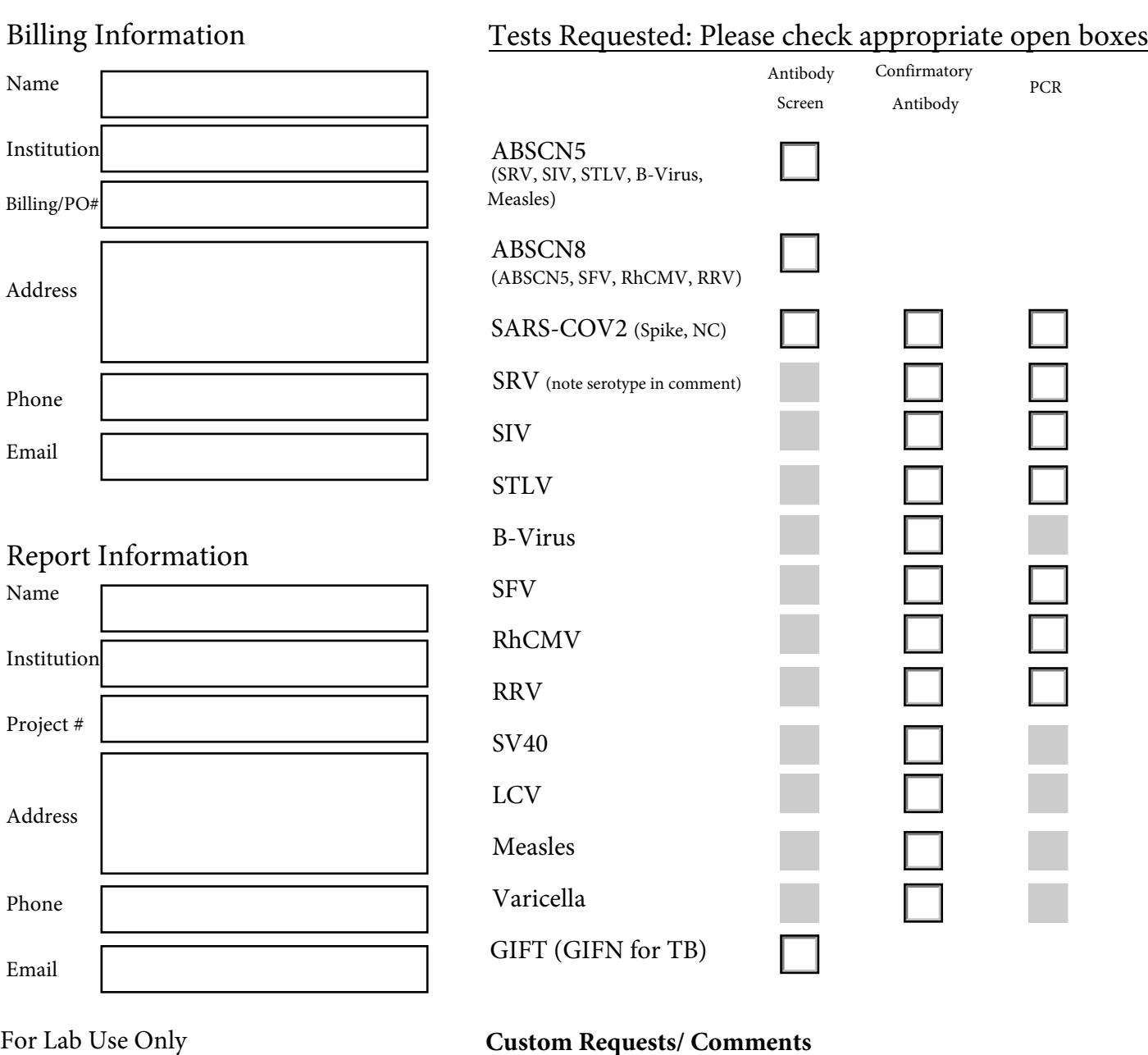

## For Lab Use Only

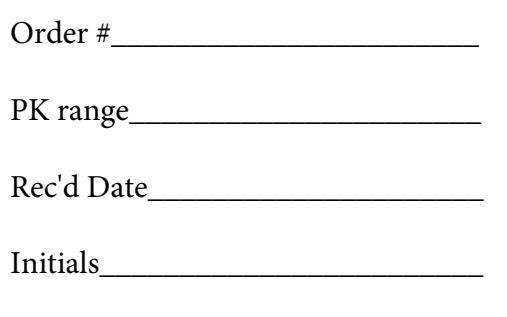

# **Custom Requests/ Comments**

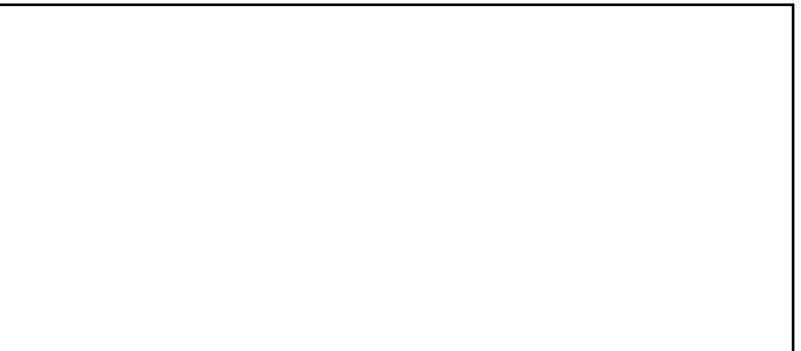

### **PRIMATE ASSAY LABORATORY**

Telephone: (530) 752-8242 Email: CNPRC-PDL@ucdavis.edu

Contact Person

#### **An Excel spreadsheet with the following information may be used as a substitution for this page of the form.**

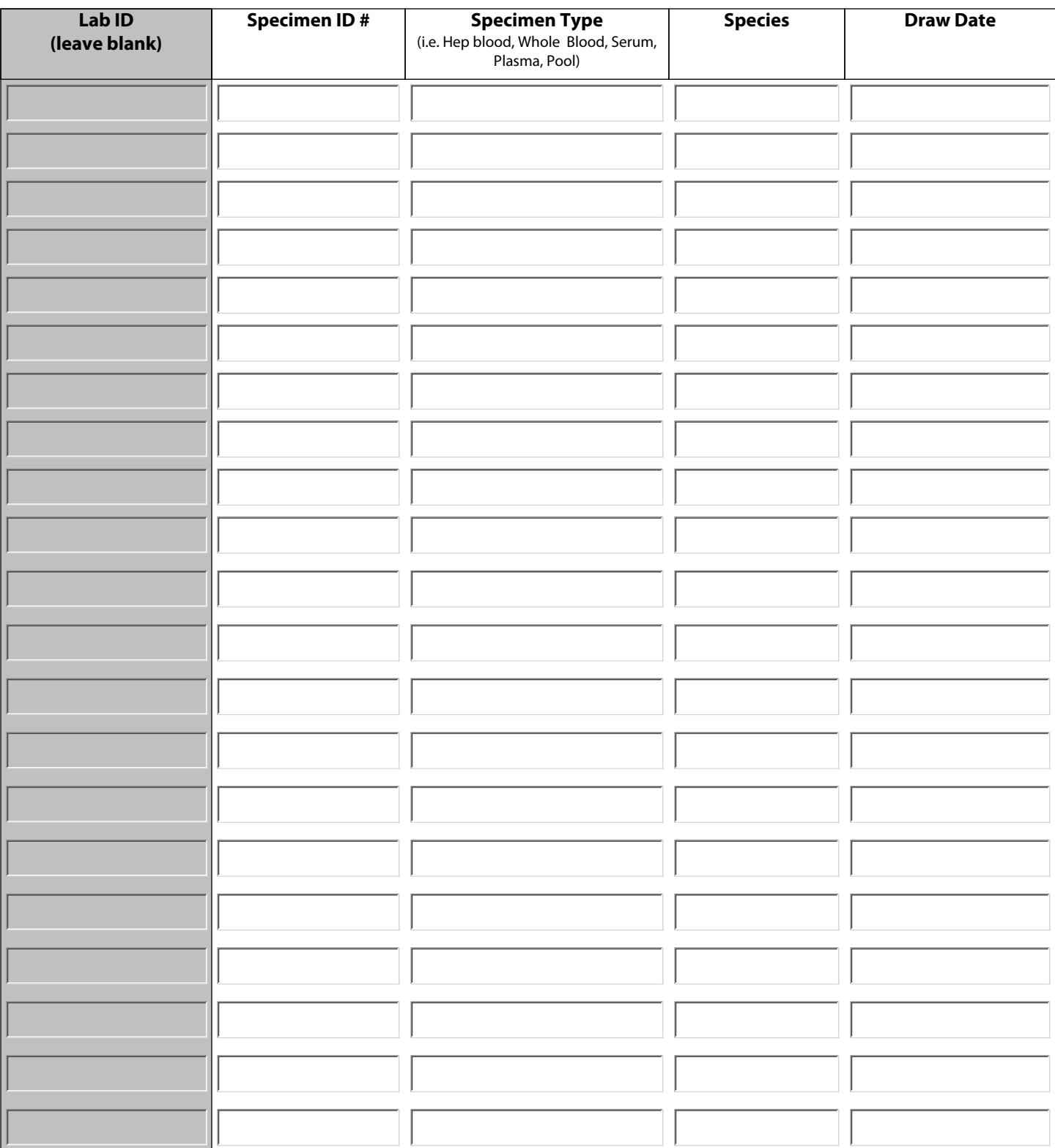

Page  $\vert$  of